## Fichier:Fabriquer sa Grelinette 5 Soudure arceau.jpg

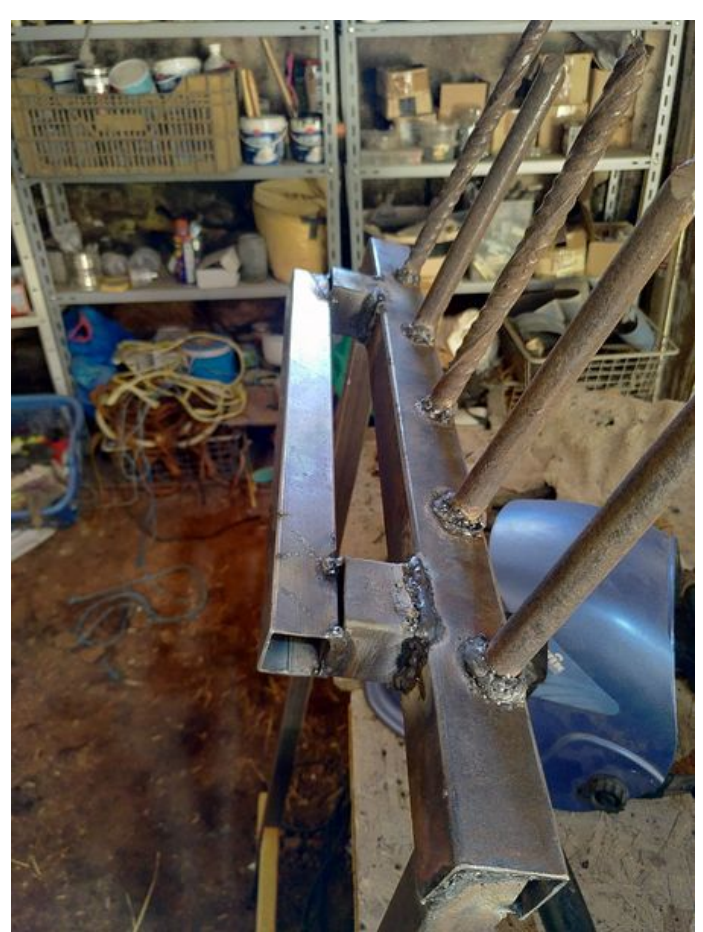

Taille de cet aperçu :450 × 600 [pixels](https://wiki.lowtechlab.org/images/thumb/c/cb/Fabriquer_sa_Grelinette_5_Soudure_arceau.jpg/450px-Fabriquer_sa_Grelinette_5_Soudure_arceau.jpg). Fichier [d'origine](https://wiki.lowtechlab.org/images/c/cb/Fabriquer_sa_Grelinette_5_Soudure_arceau.jpg) (1 536 × 2 048 pixels, taille du fichier : 525 Kio, type MIME : image/jpeg) Fabriquer\_sa\_Grelinette\_5\_Soudure\_arceau

## Historique du fichier

Cliquer sur une date et heure pour voir le fichier tel qu'il était à ce moment-là.

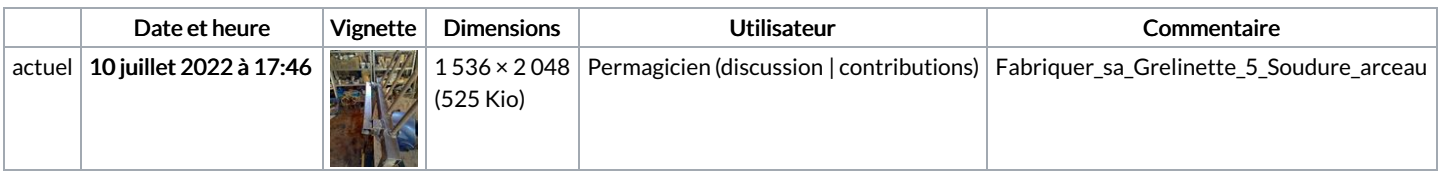

Vous ne pouvez pas remplacer ce fichier.

## Utilisation du fichier

La page suivante utilise ce fichier :

Fabriquer sa [Grelinette](https://wiki.lowtechlab.org/wiki/Fabriquer_sa_Grelinette)

## Métadonnées

Ce fichier contient des informations supplémentaires, probablement ajoutées par l'appareil photo numérique ou le numériseur utilisé pour le créer. Si le fichier a été modifié depuis son état original, certains détails peuvent ne pas refléter entièrement l'image modifiée.

**Instructions** spéciales FBMD0a000a6f0100004fb20000d1aa010015c001004adf0100115602004f140400a7380400cd6604006ea20400a9320800